Advanced Excel To HTML Table Converter Crack Download [Mac/Win]

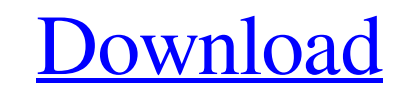

[Download](http://evacdir.com/ZG93bmxvYWR8dTJVZFhaNWZId3hOalUwTlRVNU56QXlmSHd5TlRjMGZId29UU2tnY21WaFpDMWliRzluSUZ0R1lYTjBJRWRGVGww/guangdong/aggressivedriver/brought/inseparably/QWR2YW5jZWQgRXhjZWwgVG8gSFRNTCBUYWJsZSBDb252ZXJ0ZXIQWR/offended/principle/)

## **Advanced Excel To HTML Table Converter Crack + (LifeTime) Activation Code Download [32|64bit] 2022**

Create HTML table from Excel spreadsheet with columns and rows Easy to use, powerful conversion Supports multiple data formats: text, HTML, CSV, Excel... The application can extract only text fields of a table, one by one, while in the spreadsheet it can be found through the process of selection of the cells that contain the fields to extract. The text is extracted from each column in a specific way, following the Excel standard. The text output is displayed through an HTML page, which has a simple layout with column headings and rows. This can be exported to a CSV or HTML file. Edition Options Convert to HTML table Convert to HTML table with columns Convert to HTML table with columns and rows Convert to HTML table with columns, rows and headers Convert to HTML table with columns, rows, headers and cells Supports Excel 97-2003 and 2007 Supports Unicode version 2 Supports Multi Byte character set (Unicode) version 2 Supports Excel 97-2003 and 2007 Supports Unicode version 2 Supports Multi Byte character set (Unicode) version 2 Supports column headings Supports column headings (HTML) Supports column headings (HTML with columns) Supports column headings (HTML with columns and rows) Supports column headings (HTML with columns, rows and headers) Supports column headings (HTML with columns, rows, headers and cells) Supports column headings (HTML with columns, rows, headers, cells and text) Supports column headings (HTML with columns, rows, headers, cells and text) Supports column headings (HTML with columns, rows, headers, cells and text) Supports column headings (HTML with columns, rows, headers, cells, text and borders) Supports column headings (HTML with columns, rows, headers, cells, text, borders and borders) Supports column headings (HTML with columns, rows, headers, cells, text, borders, borders and borders) Supports column headings (HTML with columns, rows, headers, cells, text, borders, borders, borders and borders) Supports column headings (HTML with columns, rows, headers, cells, text, borders, borders, borders, borders and borders) Supports column headings (HTML with columns, rows, headers, cells, text, borders, borders, borders

## **Advanced Excel To HTML Table Converter Crack+ Registration Code**

The perfect software for anyone looking to watch TV shows. BT Watcher is a simple and clean way of recording your favorite programs. It's free, and you can easily download and install the software. The interface is very simple and it has a maximum of options. Adobe Premiere Pro CC Description: Adobe Premiere Pro CC is the best editor for audio and video editing. You can use it to create 2D and 3D videos, interactive slideshows, and much more. Premiere Pro has many innovative tools that will help you to create amazing content, and the interface is very user-friendly. Advanced HP ePrint Edition Description: The newest version of HP ePrint Edition software is a full-featured print management solution with a simple to use interface. It provides an easy way for you to print from your PC, Mac, Android, iPhone, and iPad. With HP ePrint Edition, your files are sent directly to the printer, then any page can be scanned using the HP ePrint capable document scanner or your scanner. Adobe Acrobat Pro DC Description: Adobe Acrobat Pro DC is the perfect tool for creating, editing and printing documents. Use the intuitive user interface to quickly load and organize your files. You can work on all of your favorite tasks with one single, familiar tool. Convert your documents to multiple formats like PDF, JPG, PNG, GIF, TIFF, and more. Adobe After Effects CC Description: After Effects CC is an advanced, professional content creation platform for building and managing video, 2D, and 3D animations. It offers an intuitive user interface, plenty of useful tools, and a collection of powerful features. Its variety of animation tools and effects, and powerful motion graphics tools make After Effects one of the most powerful and versatile creative tools available. Adobe Acrobat Reader Description: Adobe Acrobat Reader is an easy-to-use software for reading and editing PDF files. It provides a quick and efficient way to view and manipulate documents. Use the powerful annotation tools to highlight, underline, or add notes to your documents. Adobe Air Description: Adobe Air is a lightweight application that runs on top of a web browser. It can be used to create and run native applications for desktop, tablet, and mobile devices. Adobe Air makes it easy to create cross-platform applications for mobile devices, smart TVs, and even the web. Adobe Bridge Description: 1d6a3396d6

## **Advanced Excel To HTML Table Converter Free Registration Code**

Advanced Excel To HTML Table Converter is a software which was developed to help you converting your Excel files into HTML tables, after you insert the headings. Advanced Excel To HTML Table Converter highlights: \* Convert Excel 97-2003 or Excel 2007 spreadsheet to HTML table. \* Integrates multiple Excel spreadsheets into a single HTML table. \* Integrated with VBA code for better use. \* Export your Excel files as HTML tables. Advanced Excel To HTML Table Converter Screenshots: Advanced Excel To HTML Table Converter is a free software which was developed by KitoControls. Advanced Excel To HTML Table Converter provides a user-friendly interface, it is simple and straightforward to use. Advanced Excel To HTML Table Converter allows you to add Excel files in the main data source, column headers and file names, output directory and the name of the HTML table. You can find more information about Advanced Excel To HTML Table Converter on its official website. Advanced Excel To HTML Table Converter Installer is a free software which was developed by KitoControls. Advanced Excel To HTML Table Converter Installer highlights: Advanced Excel To HTML Table Converter Installer allows you to install Advanced Excel To HTML Table Converter on your computer. The Windows version of Advanced Excel To HTML Table Converter is available for free for educational and evaluation purposes. You can read more about the license of Advanced Excel To HTML Table Converter on its official website. Advanced Excel To HTML Table Converter Installer requires no user registration. Advanced Excel To HTML Table Converter Installer supports all of the Windows versions including Windows XP, Windows Vista, Windows 7 and Windows 8. Advanced Excel To HTML Table Converter Registration Code is a free software which was developed by KitoControls. Advanced Excel To HTML Table Converter Registration Code highlights: Advanced Excel To HTML Table Converter Registration Code provides a user-friendly interface, it is simple and straightforward to use. Advanced Excel To HTML Table Converter Registration Code allows you to register Advanced Excel To HTML Table Converter on your computer. You can read more about the license of Advanced Excel To HTML Table Converter Registration Code on its official website. Advanced Excel To HTML Table Converter Registration Code requires no user registration. Advanced Excel To HTML Table Converter Registration Code supports all of the Windows versions including Windows XP, Windows Vista, Windows 7 and Windows 8. Advanced Excel To HTML Table Converter

## **What's New In?**

Advanced Excel To HTML Table Converter is a simple and straightforward application which lets you convert any existing Microsoft Excel into the following: \* HTML (\* HTML files can be used for database-less web apps such as CRM \* CSS (\* The generated file has to have a style sheet, which should include formatting in general. \* ERX (\* ERX files can be used to create client-side Javascript \* JPG (\* The JPG files can be used as graphics in your HTML) Advanced Excel To HTML Table Converter Advanced Excel To HTML Table Converter Related Software Recovery Email lets you retrieve your emails from any mail server and creates a folder on your hard drive that contains the email (both original and copies) and import them back into your outlook.com account. Recovery Email is the ideal application to recover your email from Hotmail, AOL, or Gmail because it is compatible with all of them and can retrieve emails from any mail server. Recovery Email can import your emails into the following: Exchange Server (2003, 2007) GroupWise Server (6.x, 7.x, 2008, 2008R2, 2009, 2010) (Mac Edition) Lotus Notes (Domino) Outlook.com (Outlook.com) Outlook.com (Hotmail.com) POP3 MailServers. There are numerous ways to retrieve your lost emails: Recovery Email can recover the following types of emails: Inbox MailMessages Sent Mail Archived MailSent Mail Folders Deleted Mail (including all mailboxes) Deleted Folders (including all mailboxes) Removable Devices (e.g. USB, External hard disk, SD card) The software can use either your Outlook.com account or the Mail Servers Outlook mail client to retrieve your emails. It also supports recovery from all kinds of external devices (USB, SD card, CD/DVD, External hard disk). Advanced Excel To HTML Table Converter Advanced Excel To HTML Table Converter is a simple and straightforward application which lets you convert any existing Microsoft Excel into the following: \* HTML (\* HTML files can be used for database-less web apps such as CRM \* CSS (\* The generated file has to have a style sheet, which should include formatting in general. \* ERX (\* ERX files can be used to create client-side Javascript \* JPG (\* The JPG files can be used as graphics in your HTML) Advanced Excel To HTML Table Converter is a simple and straightforward application which lets you convert any existing Microsoft Excel into the following: \* HTML (\* HTML files can be used for database-less web apps such as CRM \* CSS (\* The generated file has to have a style sheet, which should include formatting in general. \* ERX (\* ERX files can be used to create client-side Javascript \* JPG (\* The JPG files can be

**System Requirements For Advanced Excel To HTML Table Converter:**

Battlefield 1 requires a 64-bit processor and operating system and processor. We recommend a computer with a minimum of 2 GB RAM Recommended: 4 GB RAM Minimum: 1 GB RAM Battlefield 1 requires a DirectX 11-compatible graphics card and operating system We recommend a graphics card with Shader Model 5.0 We recommend a graphics card with at least 1 GB video memory Recommended: 2 GB video memory Minimum: 512 MB video memory Battlefield 1 requires a

<https://mercatoposto.com/wp-content/uploads/2022/06/paiwals.pdf> [https://www.xn--gber-0ra.com/upload/files/2022/06/9sDjsZCL5loyk7HPSoQb\\_07\\_f573d95d4415b43f78997831ae4f7100\\_file.pdf](https://www.xn--gber-0ra.com/upload/files/2022/06/9sDjsZCL5loyk7HPSoQb_07_f573d95d4415b43f78997831ae4f7100_file.pdf) [https://worlegram.com/upload/files/2022/06/kx3BZEAEkSUL5OcFofEg\\_07\\_f573d95d4415b43f78997831ae4f7100\\_file.pdf](https://worlegram.com/upload/files/2022/06/kx3BZEAEkSUL5OcFofEg_07_f573d95d4415b43f78997831ae4f7100_file.pdf) [https://tjmeyerbooks.com/wp-content/uploads/2022/06/iSpring\\_QuizMaker.pdf](https://tjmeyerbooks.com/wp-content/uploads/2022/06/iSpring_QuizMaker.pdf) [https://chatbook.pk/upload/files/2022/06/Yiaf68GNN5powOrVi2P7\\_07\\_39efc956516b9e9d6f01a9af43a2c35a\\_file.pdf](https://chatbook.pk/upload/files/2022/06/Yiaf68GNN5powOrVi2P7_07_39efc956516b9e9d6f01a9af43a2c35a_file.pdf) [https://www.linkspreed.com/upload/files/2022/06/qDrrlyYHULY3qv7LowCD\\_07\\_f573d95d4415b43f78997831ae4f7100\\_file.pdf](https://www.linkspreed.com/upload/files/2022/06/qDrrlyYHULY3qv7LowCD_07_f573d95d4415b43f78997831ae4f7100_file.pdf) <https://cydran.com/en/?p=11373> <https://hanffreunde-braunschweig.de/tiff-to-word-doc-converter-software/> <https://topshoppingpro.online/2022/06/07/whatpad-crack-3264bit-2022/> <https://aiplgurugram.com/wp-content/uploads/2022/06/reenjann.pdf> [https://socialpirate.org/upload/files/2022/06/nOLTThsOg2Wun5mUQJ3R\\_07\\_f573d95d4415b43f78997831ae4f7100\\_file.pdf](https://socialpirate.org/upload/files/2022/06/nOLTThsOg2Wun5mUQJ3R_07_f573d95d4415b43f78997831ae4f7100_file.pdf) <https://biodiversidad.gt/portal/checklists/checklist.php?clid=0> <https://serv.biokic.asu.edu/paleo/portal/checklists/checklist.php?clid=2781> [https://ztm.hk/wp-content/uploads/2022/06/BlazeVideo\\_SmartShow.pdf](https://ztm.hk/wp-content/uploads/2022/06/BlazeVideo_SmartShow.pdf) [https://www.magicalcambodia.com/wp-content/uploads/2022/06/Software\\_Ideas\\_Modeler.pdf](https://www.magicalcambodia.com/wp-content/uploads/2022/06/Software_Ideas_Modeler.pdf) <https://ashtangayoga.ie/wp-content/uploads/2022/06/jonecom.pdf> <http://madshadowses.com/photo-frame-studio-crack-win-mac-latest/> [http://facebook.jkard.com/upload/files/2022/06/8xlMONApYFPdTueZAGYI\\_07\\_f573d95d4415b43f78997831ae4f7100\\_file.pdf](http://facebook.jkard.com/upload/files/2022/06/8xlMONApYFPdTueZAGYI_07_f573d95d4415b43f78997831ae4f7100_file.pdf) [https://jgbrospaint.com/wp-content/uploads/2022/06/Geany\\_Portable.pdf](https://jgbrospaint.com/wp-content/uploads/2022/06/Geany_Portable.pdf) <https://eskidiyse.com/index.php/certifay-crack-activator-free-download-for-pc/>